## SAP ABAP table BAPI\_JBD\_STR\_ISSUE\_CUR\_ISO\_SEL {Selection for Issue Currency in ISO Code}

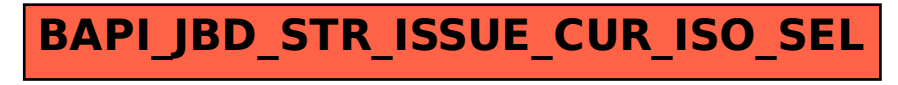